*THE ULTIMATE 1000 LIFT*™

## **Procedure for Wireless Remote/Board Frequency Change**

#### MORTUARY LIFT™ COMPANY

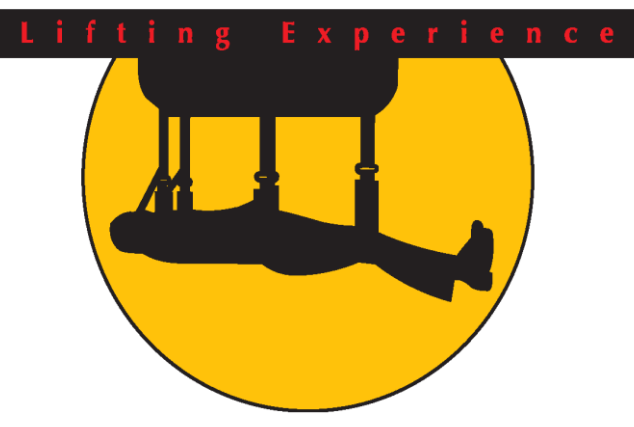

**127 Cottage Grove Avenue S.E. Cedar Rapids, Iowa 52403 800-628-8809 •319-364-4910 www.mortuarylift.com**

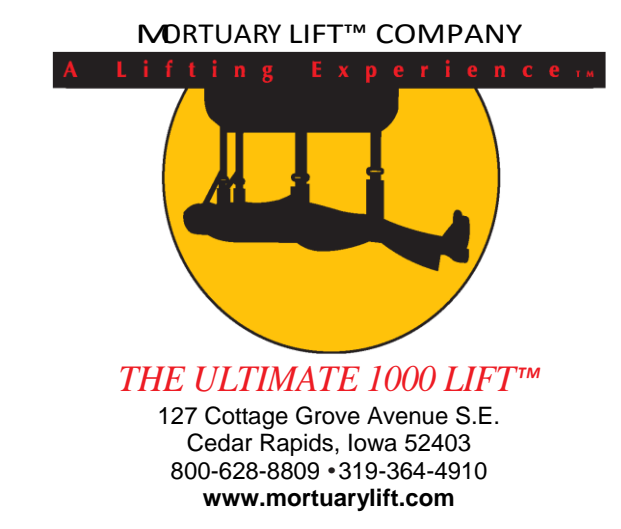

# **- WARNING -**

**Failure to Read, understand and/or follow these procedures may result in damage to your machine or injury to yourself and others.**

## **BEFORE YOU BEGIN**

**Be aware that you will need power to your machine to train your remotes. DO NOT Touch the receiver board anywhere else except the learn button!**

- 1. Remove cover from machine by removing four screws, two on either side.
- 2. Remove the black electrical cover.

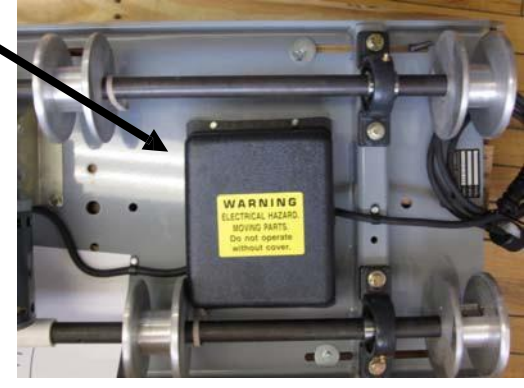

### **SETTING THE TRANSMITTER ADDRESS**

The Keyfobs are all supplied from the factory with a default address and all buttons authorized. The address is changed by using a paper clip or probe to press the CREATE\_ADDR button on the board

through the hole in the back of the case. When the button is depressed, a LED will light up in the MODE\_IND window, indicating that the address is being created. The address will be randomized for as long as the button is held down. When the

MORTUARY LIFT™ COMPANY ( 800) 628-8809 MORTUARY LIFT™ COMPANY ( 800) 628-8809

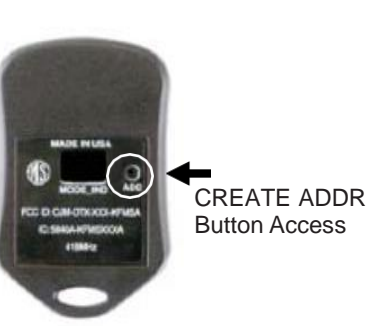

button is released, the randomized address is saved and the LED will begin flashing to indicate that the Control Permissions may now be set. Press the buttons that the Keyfob user will have the authority to access. Press the CREATE ADDR button with the paper clip again or wait 17 seconds for it to time out. The address and Control Permissions are now set. The decoder will need to learn the address before it will accept any transmissions.

## **SYNCING THE RECEIVER BOARD WITH THE REMOTES**

Once the Keyfobs have had the control permissions set the receiver board will need to learn the new addresses of the Keyfobs. Press the learn button on the receiver board. With the LED flashing on the board press the up and down buttons on the Keyfob. Press the button on the receiver board again to turn off the LED and test your Keyfob.

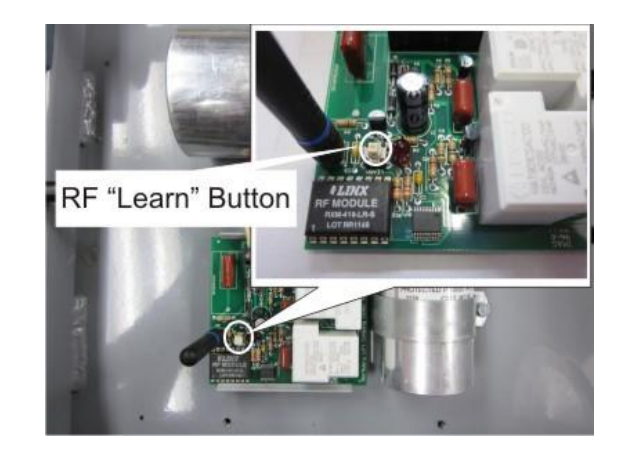

Do this separately for both remotes and test both after you have finished. If your remote does not work or only one button works, go back to setting the transmitter address and repeat theprocess.